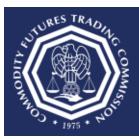

## How do I continue a previously saved draft version of Form 40?

This document provides an overview of the steps needed to continue a previously saved draft version of Form 40

1. After successfully signing in to the CFTC Portal, the user will be redirected to the Forms page.

| An official website of the United States government Here's how you know V |  |
|---------------------------------------------------------------------------|--|
|                                                                           |  |
| Forms Submissions My Account Sign Out                                     |  |
| FORMS                                                                     |  |
| LARGE TRADERS (LTR)                                                       |  |
| Form 40<br>Statement of Reporting Trader                                  |  |

2. Select "Form 40" on the CFTC Portal Forms page.

| An official website of the United States government Here's how you know V |  |
|---------------------------------------------------------------------------|--|
|                                                                           |  |
| Forms Submissions My Account Sign Out                                     |  |
| FORMS                                                                     |  |
| LARGE TRADERS (LTR)                                                       |  |
| Form 40<br>Statement of Reporting Trader                                  |  |

3. In the Verify Submitting Trader section, there is a radio button list called "Submitting on behalf of ". In this example we select the company "LTR Global Worldwide 1". Next, in the radio button list for "Submission Action", select "Continue a previously saved draft".

| NIXELUCTIONS           Who Must File a form 40 – 17 CFR \$ 18.04(a) requires every person who owns or controls a reportable position to file a Form 40 – Statement of<br>Reporting Trader with the Commission. 17 CFR \$ 18.04(a) requires every volume threshold account controline, person who owns a reportable sub-account controline, person who owns a reportable sub-account controline. The Form 40 and who owns a reportable sub-account for adverse threshold account reportable sub-account for adverse threshold account reportable sub-account for adverse threshold account controls are person.           When to file – A reporting trader must file a form 40 on call by the Commission or 16 designee.         Numer to file – The Form 40 advalued be submitted (a) via the CFTCs web-based form 40 submission process at portaic/tragov. (b) via a secure FTP data feed to the Commission at TechSupport(bridgev for further technical support.           When to update – A reporting trader required to complete a feed to the Commission at TechSupport(bridgev for further technical support.           When to update – A reporting trader required to complete a Segned to otherwise adupted bioformation by eliber visiting the CFTC's web-based form 40 portal to review, verify, and/or update their information or by submitting updated information via FTP.           Signature – Exc firm 40 submitted to the Commission must be signed or otherwise adupted bioformation by eliber verify and/or update their information are provided the information via FTP.           Signature – Exc firm 40 augustication account controling persons who ama volume interbold account, reportable sub-account controling persons who ama volume interbold account, reportable sub-account controling persons who ama volume interbold account, reportable sub-account controling persons who ama volume intereb                                                                                                    | FORM 40                                                                                                    |
|----------------------------------------------------------------------------------------------------|----------------------------------------------------------------------------------------------------|
| Reporting Tasker with the Commission. 17 CFR § 10.84(p) regures every volume threshold account, reportable sub-account on the origon support the sub-account of the form 40 - Statement of Reporting Trader with the Commission. 17 CFR § 20.5 requires every person subject to books or records under 17 CFR § 20.6 to file a 405 filing with the Commission. When to file - A reporting trader must file a Form 40 on call by the Commission or its designee. If electronic submission attempts fail, the reporting trader must file a Form 40 on call by the Commission or its designee. If electronic submission attempts fail, the reporting trader submitted (a) via the CFTC's web-based form 40 submission process at portal.oft.cgov. (b) via a secure FTP data feed to the Commission or (a) as otherwise individuely by the Commission or its designee. If electronic submission attempts fail, the reporting trader and minital the accuracy of the information it provides. Reporting traders can update this information by either visiting the CFTC's web-based form 40 submitted to releving trader submitting the commission are by submitting outpated information via FFP. Since Form 40 submitted to the Commission must be signed or otherwise authenticated by either (1) the reporting trader submitting the form or (2) an individual that is duiy authorized by the reporting trader to provide the information and representations contained in the form. Or (2) an individual that is duiy authorized by the reporting trader in 17 CFR § 10.804(b) (us reporting traders that are filing a Form 40 pursuant to 17 CFR § 10.804(b) (us reporting traders that are filing a Form 40 pursuant to either 17 CFR § 10.804(b) (us reporting traders submitting the form of 0 an an areportable position controllers, position submitted sub-account centrollers approxes with one aready and encount centrollers protos with on a value therein dataccount, reportable sub-account centrollers protos with on a value therein dataccount, reportable sub-account centrollers protos with ana value there | INSTRUCTIONS                                                                                                    |
| Where to file The Form 40 should be submitted (a) Via the CPTC's web-based Form 40 submission process at portal cirt.cgov. (b) Via a secure FP data feed to the Commission at EchSupport@cft.cgov. for further technical support.         Where to gdate A reporting trader required to complete a Form 40 will be under a continuing obligation, per direction in the special call, to update and maintain the accuracy of the Information in provides. Reporting traders can update this information by ether Visting the CFTC's web-based Form 40 portal to review, verify, and/or update their information or by submitting updated information by ether Visting the CFTC's web-based Form 40 portal to review, verify, and/or update their information or by submitting updated information or at PP.         Suparture Each Form 40 submitted to the Commission must be signed or otherwise authenticated by ether (1) the reporting trader submitting the form or (2) an individual that is duly authorized by the reporting trader to provide the information and representations contained in the form or (2) an individual that is duly authorized by the reporting trader submitted account, reportable position reporting traders) or 17 CFR § 18.04(6) (i.e. volume threshoid account controllers, and persons who own a volume threshoid account, reportable position reporting traders in the controllers of the duration pursuant to the OCR Final Rule is 3038-0139. Please be advised that pursuant to 5 CFR § 18.04(6) (i.e. volume threshoid account controllers, persons who own a volume threshoid account, reportable sub-account protorting trader submitted or the collection of information pursuant to the OCR Final Rule is 3038-0139. Please be advised that pursuant to 5 CFR § 1820.560()(20), uo are not required to respond to the collection of information pursuant to the OCR Final Rule is 3038-0139. Please be advised that pursuant to 5 CFR § 1820.560()(20), uo are not required to respo                                                                                             | Reporting Trader with the Commission. 17 CFR § 18.04(b) requires every volume threshold account controller, person who owns a volume threshold account, reportable sub-account controller, and person who owns a reportable sub-account to file a Form 40 – Statement of Reporting Trader with the                                                                                                    |
| red to the Commission, or (i) as otherwise instructed by the Commission or 11s designee. If electronic submission attempts fail, the reporting trader shall contact the Commission at TechSupport@chC.gov for further technical support.         When to update – A reporting trader required to complete a Form 40 will be under a continuing obligation, per direction in the special call, to update and maintain the accuracy of the information in provides. Reporting traders can update this information by either visiting the CFIC's web-based Form 40 portal to review, verify, and/or update their information must be signed or otherwise authenticated by either (1) the reporting trader submitting the form (2) an individual that is duy authorized by the reporting trader to provide the information and representations contained in the form.         What to File – All reporting traders must be signed or otherwise authenticated by either (1) the reporting trader submitting the form (2) an individual that is duy authorized by the reporting trader in provide the information and representations contained in the form.         What to File – All reporting traders must be signed or otherwise authenticated by either (1) the reporting trader submitting the form (2) an individual that is duy authorized by the reporting trader in provide the information and reporting traders and pusts to 17 CFR § 18.04(9) (us volume threshold account, reporting traders in updated individual traders and pusts to 17 CFR § 18.04(9) (us volume threshold account, reporting trader submitting a Form 40 pursuant to 17 CFR § 18.04(9) (us volume threshold account, reporting trader submitting updated for questions rise is the are filing a Form 40 pursuant to 17 CFR § 18.04(9) (us volume threshold account, reporting traders that are filing a Form 40 pursuant to 17 CFR § 18.04(9) (us out an atrea) persons shof and the acure and the applicable for questions 7 and 8                                                                                                    | When to file – A reporting trader must file a Form 40 on call by the Commission or its designee.                                                                                                    |
| and maintain the accuracy of the information it provides. Reporting traders can update this information by either visiting the CFIC's web-based Form 40 portal to review, verify, and/or update their information or by submitting updated information via FTP.  Signature - Each Form 40 submitted to the Commission must be signed or otherwise authenticated by either (1) the reporting trader submitting the form or (2) an individual that is duly authorized by the reporting trade to provide the information and representations contained in the form.  What to File - All reporting traders that are filing a Form 40 pursuant to either 17 CFR § 18.04(a) (i.e. reportable position reporting traders) or 17 CFR § 18.04(b) (i.e. volume threshold account, reportable authorized sub-account controllers, and persons who own a volume threshold account, reportable sub-account controllers, and persons who own a volume threshold account, reportable sub-account controllers, and persons who own a volume threshold account, reportable sub-account controllers, and persons who own a volume threshold account reporting trades that are filing a Form 40 pursuant to 17 CFR § 18.04(b) (i.e. volume threshold account reporting trades) must complexes they are nature persons. Reporting traders that are filing a Form 40 pursuant to 17 CFR § 18.04(b) (i.e. volume threshold account controllers, persons shall mark not applicable for questions 7 and 8.  The OMB control number for the collection of information pursuant to the OCR Final Rule is 3038-0103. Please be advised that pursuant to 5 CFR § 1320.5(b)(2)(i), you are not required to respond to the collection of information pursuant to the OCR Final Rule unless it displays a currently valid OMB control number.  VERIPY SUBMITTING TRADER  LICE GLOBAL WORLD WIDE 1 (999999991)  A different entity  SUBMISSION ACTION  Submission Action  Submission Action  Submission Action  Continue a previously submitted Form 40 XML  Continue a previously submitted Form 40 XML  Continue a previously submitted Form 40 XML          | feed to the Commission, or (c) as otherwise instructed by the Commission or its designee. If electronic submission attempts fail, the reporting trader                                                                                                    |
| form or (2) an Individual that is duly authorized by the reporting trader to provide the information and representations contained in the form.         What to File – All reporting traders that are filing a Form 40 pursuant to either 17 CFR \$ 18.04(a) (i.e. reportable position reporting traders) or 17 CFR \$ 25 (i.e. swaps books and records reporting traders) must complete all questions. All reporting traders that are filing a Form 40 pursuant to 17 CFR \$ 18.04(a) (i.e. reportable sub-account controllers, persons who own a reportable sub-account controllers, persons who own a volume threshold account, reportable sub-account controllers, and persons who own a reportable sub-account controllers, and persons who own a reportable sub-account controllers, and persons who own a reportable sub-account controllers, and persons who own a reportable sub-account reporting traders that are filing a Form 40 pursuant to 17 CFR \$ 18.04(a) (i.e. reportable sub-account controllers, and persons who own a reportable sub-account reporting traders (must complete all questions unless they are natural persons. Reporting traders that are filing a Form 40 pursuant to 17 CFR \$ 18.04(a) (i.e. reportable sub-account controllers, and persons who own a reportable sub-account reporting traders (must complete all questions unless they are natural persons. Reporting traders that are filing a Form 40 pursuant to 17 CFR \$ 18.04(a) (i.e. reportable sub-account controllers, and persons who own a reportable sub-account reporting traders (must complete all questions unless they are natural persons. Reporting traders (must complete all questions All and all sub-account controllers, and persons who own a reportable sub-account controllers, and persons ylong a form 40 pursuant to 17 CFR \$ 18.04(a) (work on the collection of information pursuant to the OCR Final Rule is 3038-0103. Prease be advised that pursuant to 5 CFR \$ 1205(b)(2)(a) you are not requinted to respond to the collection of informat                                                  | and maintain the accuracy of the information it provides. Reporting traders can update this information by either visiting the CFTC's web-based Form                                                                                                    |
| 20.5 (i.e. swaps books and records reporting traders) must complete all questions. All reporting traders that are filing a Form 40 pursuant to 17 CFR § 18.04(b) (i.e. volume threshold account, reporting trader) must complete all questions unless they are natural persons. Reporting traders that are filing a Form 40 pursuant to 17 CFR § 18.04(b) (i.e. volume threshold account, reporting trader) must complete all questions on uness they are natural persons. Reporting traders that are filing a Form 40 pursuant to 17 CFR § 18.04(b) (i.e. volume threshold account, reporting traders that are filing a Form 40 pursuant to 17 CFR § 18.04(b) (i.e. volume threshold account, reporting traders that are filing a Form 40 pursuant to 17 CFR § 18.04(b) (i.e. volume threshold account, reporting traders that are filing a Form 40 pursuant to 17 CFR § 18.04(b) (i.e. volume threshold account, reporting traders that are filing a Form 40 pursuant to 17 CFR § 18.04(b) (i.e. volume threshold account, reporting traders that are filing a Form 40 pursuant to 17 CFR § 18.04(b) (i.e. volume threshold account, reporting traders that are filing a Form 40 pursuant to 17 CFR § 18.04(b) (i.e. volume threshold account, reporting traders that are filing a Form 40 pursuant to 17 CFR § 18.04(b) (i.e. volume threshold account, reporting traders that are filing a Form 40 pursuant to 17 CFR § 18.04(b) (i.e. volume to 17 CFR § 18.04(b) (i.e. volume to 17 CFR § 18.04(b) (i.e. volume to 17 CFR § 18.04(b) (i.e. volume to 17 CFR § 18.04(b) (i.e. volume to 17 CFR § 18.04(b) (i.e. volume to 17 CFR § 18.04(b) (i.e. volume to 18.04(b) volue to 19.04(b) volue to 19.04(b) volue to 19.04(b) volue to 19.04(b) volue to 19.04(b) volue to 19.04(b) volue to 19.04(b) volue to 19.04(b) volue to 10.04(b) volue to 10.04(b) volue to 10.04(b) volue to 10.04(b) volue to 10.04(b) volue to 10.04(b) volue to 10.04(b) volue to 10.04(b) volue to 10.04(b) volue to 10.04(b) volue to 10.04(b) volue to 10.04(b) volue to 10.04(b) volue to 10.04(b) volue to 10.04(b) volue to 10.04(b) vol  |                                                                                                    |
| 1320.5(b)(2)(), you are not required to respond to the collection of information pursuant to the OCR Final Rule unless it displays a currently valid OMB control number.         VERIFY SUBMITTING TRADER         Username         Representing         LTR GLOBAL WORLD WIDE 1 (99999991)         Submitting on behalf of         Ifferent entity         SUBMISSION ACTION         Submission Action         Stat a new Form 40         Upload a previously submitted Form 40 XML         Continue a previously saved draft                                                                                                    | 20.5 (i.e. swaps books and records reporting traders) must complete all questions. All reporting traders that are filing a Form 40 pursuant to 17 CFR § 18.04(b) (i.e. volume threshold account controllers, persons who own a volume threshold account, reportable sub-account controllers, and persons who own a reportable sub-account reporting trader) must complete all questions unless they are natural persons. Reporting traders that are filing a Form 40 |
| Username  Representing  LTR GLOBAL WORLD WIDE 1 (999999991)  Submitting on behalf of  It R GLOBAL WORLD WIDE 1 (999999991)  A different entity  SUBMISSION ACTION  Submission Action  Start a new Form 40 Upload a previously submitted Form 40 XML. Continue a previously saved draft                                                                                                    | 1320.5(b)(2)(i), you are not required to respond to the collection of information pursuant to the OCR Final Rule unless it displays a currently valid OMB                                                                                                    |
| Representing         LTR GLOBAL WORLD WIDE 1 (999999991)         Submitting on behalf of         Itr GLOBAL WORLD WIDE 1 (999999991)         A different entity             SUBMISSION ACTION             Submission Action         Start a new Form 40         Upload a previously submitted Form 40 XML         Continue a previously saved draft                                                                                                    | VERIFY SUBMITTING TRADER                                                                                                    |
| LTR GLOBAL WORLD WIDE 1 (999999991)  Submitting on behalf of  ITR GLOBAL WORLD WIDE 1 (999999991) A different entity  SUBMISSION ACTION  Submission Action  Start a new Form 40 Upload a previously submitted Form 40 XML Continue a previously saved draft                                                                                                    | Username                                                                                                    |
| LTR GLOBAL WORLD WIDE 1 (999999991)  Submitting on behalf of  ITR GLOBAL WORLD WIDE 1 (999999991) A different entity  SUBMISSION ACTION  Submission Action  Start a new Form 40 Upload a previously submitted Form 40 XML Continue a previously saved draft                                                                                                    |                                                                                                    |
| Submitting on behalf of  ITR GLOBAL WORLD WIDE 1 (999999991)  A different entity  SUBMISSION ACTION  Submission Action  Start a new Form 40  Upload a previously submitted Form 40 XML Continue a previously saved draft                                                                                                    | Representing                                                                                                    |
| <ul> <li>LTR GLOBAL WORLD WIDE 1 (999999991)</li> <li>A different entity</li> </ul> SUBMISSION ACTION   Submission Action   Start a new Form 40   Upload a previously submitted Form 40 XML   Continue a previously saved draft                                                                                                    | LTR GLOBAL WORLD WIDE 1 (999999991)                                                                                                    |
| A different entity  SUBMISSION ACTION  Submission Action  Start a new Form 40  Upload a previously submitted Form 40 XML  Continue a previously saved draft                                                                                                    | Submitting on behalf of                                                                                                    |
| SUBMISSION ACTION  Submission Action  Start a new Form 40  Upload a previously submitted Form 40 XML  Continue a previously saved draft                                                                                                    | ITR GLOBAL WORLD WIDE 1 (999999991)                                                                                                    |
| Submission Action <ul> <li>Start a new Form 40</li> <li>Upload a previously submitted Form 40 XML</li> <li>Continue a previously saved draft</li> </ul>                                                                                                    | A different entity                                                                                                    |
| Submission Action <ul> <li>Start a new Form 40</li> <li>Upload a previously submitted Form 40 XML</li> <li>Continue a previously saved draft</li> </ul>                                                                                                    |                                                                                                    |
| Start a new Form 40     Upload a previously submitted Form 40 XML     Continue a previously saved draft                                                                                                    |                                                                                                    |
| O Upload a previously submitted Form 40 XML O Continue a previously saved draft                                                                                                    | Submission Action                                                                                                    |
| Continue a previously saved draft                                                                                                    |                                                                                                    |
|                                                                                                    |                                                                                                    |
| <ul> <li>Trepopulate are contrato with data non-a previous submission</li> </ul>                                                                                                    | Continue a previously saved draft     Prepopulate the Form 40 with data from a previous submission                                                                                                    |
|                                                                                                    |                                                                                                    |

4. Select the draft. Enter the corresponding Retrieval Code and select [Continue]. A Retrieval Code is necessary to gain access to the saved draft. The Retrieval Code was sent via email from CFTC when the Form 40 data was first entered and saved. If you did not receive the email, please check your Junk, Spam or Clutter folders. If you do not see the email in these folders, please contact <u>TechSupport@cftc.gov</u>.

| ielect | Document ID | Saved By | Saved Date             | Expiration Date      | Description |
|--------|-------------|----------|------------------------|----------------------|-------------|
| ۲      |             |          | 11/28/2023 12:26:17 PM | 1/9/2024 12:26:17 PM | Form 40     |
| 0      |             |          | 12/4/2023 2:15:16 PM   | 1/15/2024 2:15:16 PM | Form 40     |
| 0      |             |          | 12/8/2023 8:11:46 AM   | 1/19/2024 8:11:46 AM | Form 40     |
| 0      |             |          | 12/8/2023 8:12:31 AM   | 1/19/2024 8:12:31 AM | Form 40     |
| 0      |             |          | 12/8/2023 8:13:38 AM   | 1/19/2024 8:13:38 AM | Form 40     |
| 0      |             |          | 12/8/2023 8:14:19 AM   | 1/19/2024 8:14:19 AM | Form 40     |

5. After selecting [Continue], it will open Form 40 page Section A. The Form 40 form will be populated with the data saved in the selected draft. Select [Continue] to open the next Form 40 page.

| Co  | mmodity (or commodities) - generally, all goods and articles (except onions and motion picture box office receipts, or any index, measure, values and articles (except onions) and motion picture box office receipts, or any index, measure, values and articles (except onions) and motion picture box office receipts, or any index, measure, values and articles (except onions) and motion picture box office receipts, or any index, measure, values and articles (except onions) and motion picture box office receipts, or any index, measure, values and articles (except onions) and motion picture box office receipts, or any index, measure, values and articles (except onions) and motion picture box office receipts, or any index, measure, values and articles (except onions) and motion picture box office receipts, or any index, measure, values and articles (except onions) and motion picture box office receipts, or any index, measure, values and articles (except onions) and articles (except onions) and articles (except onions) and articles (except onions) articles (except onions) articles (excepto |
|-----|----------------------------------------------------------------------------------------------------|
|     | data related to such receipts), and all services, rights, and interests (except motion picture box office receipts, or any index, measure, value, or da                                                                                                    |
| rei | ated to such receipts) in which contracts for future delivery are presently or in the future dealt in (see 7 USC 1a(9)).                                                                                                    |
| Co  | mmodity Index Trading ("CIT") - means:                                                                                                    |
|     | An investment strategy that consists of investing in an instrument (e.g., a commodity index fund, exchange-traded fund for commodities, or                                                                                                    |
|     | change-traded note for commodities) that enters into one or more derivative contracts to track the performance of a published index that is base<br>the price of one or more commodities, or commodities in combination with other securities; or                                                                                                    |
| b.  | An investment strategy that consists of entering into one or more derivative contracts to track the performance of a published index that is based                                                                                                    |
| th  | price of one or more commodities, or commodities in combination with other securities.                                                                                                    |
| Co  | ntrol - as used in this Form, "control" means to actually direct, by power of attorney or otherwise, the trading of a special account or a consolida                                                                                                    |
| ac  | count. A special account or a consolidated account may have more than one controller.                                                                                                    |
| De  | rivatives – futures, options, swaps, and swaptions.                                                                                                    |
| Or  | nnibus volume threshold account - means any trading account that, on an omnibus basis, carries reportable trading volume on or subject to th                                                                                                    |
|     | es of a reporting market that is a board of trade designated as a contract market under § 5 of the Act or a swap execution facility registered under                                                                                                    |
| Sh  | of the Act.                                                                                                    |
|     | rent - for purposes of Form 40, a person is a parent of a reporting trader if it has a direct or indirect controlling interest in the reporting trader; a                                                                                                    |
|     | serson has a controlling interest if such person has the ability to control the reporting trader through the ownership of voting equity, by contract,<br>servise.                                                                                                    |
| Pe  | rson – an individual, association, partnership, corporation, trust, or government agency and/or department.                                                                                                    |
| Re  | portable sub-account - means any trading sub-account of an omnibus volume threshold account or omnibus reportable sub-account, which su                                                                                                    |
|     | count executes reportable trading volume.                                                                                                    |
| Re  | portable sub-account controller - means a natural person who by power of attorney or otherwise actually directs the trading of a reportable su                                                                                                    |
| ac  | count. A reportable sub-account may have more than one controller.                                                                                                    |
| Re  | portable trading volume - means contract trading volume that meets or exceeds the level specified in 17 CFR § 15.04.                                                                                                    |
| Re  | porting trader - a person who must file a Form 40, whether pursuant to 17 CFR § 18.04(a), 17 CFR § 18.04(b), or 17 CFR § 20.05.                                                                                                    |
| Su  | bsidiary - for purposes of Form 40, a person is a subsidiary of a reporting trader if the reporting trader has a direct or indirect controlling interes                                                                                                    |
|     | e person; and a reporting trader has a controlling interest if such reporting trader has the ability to control the person through the ownership of                                                                                                    |
| va  | ting equity, by contract, or otherwise.                                                                                                    |
|     | lume threshold account – means any trading account that carries reportable trading volume on or subject to the rules of a reporting market the<br>exact of trade designated as a contract market under § 5 of the Act or a swap execution facility registered under § 5h of the Act.                                                                                                    |
| a 1 | control of trade designated as a contract market under y 5 of the Act of a swap execution facility registered under y 5 of the Act.                                                                                                    |
|     | lume threshold account controller – means a natural person who by power of attorney or otherwise actually directs the trading of a volume<br>reshold account. A volume threshold account may have more than one controller.                                                                                                    |
| un  | esnolo account. A volume thresholo account may have more than one controller.                                                                                                    |
| Ŀ   | Before proceeding with your submission, please check this box to indicate that you have read the definitions for the above terms as they are used in the Form 40.                                                                                                    |
|     |                                                                                                    |
|     |                                                                                                    |
| NI  | INUE                                                                                                    |